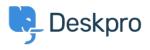

Cronfa Wybdoaeth > Using Deskpro > Admin > Can I change the title of the 'Department' field on the contact form?

## Can I change the title of the 'Department' field on the contact form?

Grace Howlett - 2023-08-10 - Sylwadau (0) - Admin

## Question:

Is there a way to change the 'Department' field title on the contact form? We'd like to change this to something along the lines of "Which department do you need assistance from?"

## **Answer:**

Yes, you can customize the title of the 'Department' field on the form (as well as most other phrases found on the Help Center). To do so, follow the steps below:

- 1. Go to Admin > Configuration > Languages & Locales.
- 2. For your default language, click 'Edit translations'.

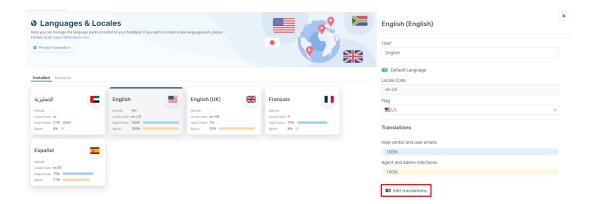

- 1. Go to the **'Help Center UI'** tab. You will be presented with a list of different phrases that relate to your help center. You can customize any of these.
- Search for 'helpcenter.general.department', click edit and enter your new title in the relevant language.
- 3. Scroll down to the bottom of the page and click 'Save'.

| Phrase Translation<br>e text you see in Deskpro is stored as phrases, that includes the names of custom object yee<br>phrases and provide translation for custom phrases. |                                                   |                                        | -            | Edit: helpcenter.general.departme                        | nt<br>enter.general.download.pdf → |
|----------------------------------------------------------------------------------------------------|---------------------------------------------------|----------------------------------------|--------------|----------------------------------------------------------|------------------------------------|
|                                                                                                    |                                                   | ······································ |              | English<br>Which department do you need assistance from? | Show Original   Reset              |
| Q department × Filter                                                                                                    |                                                   | 🗢 Sort                                 | > View + New | Français                                                 | h.                                 |
| four Objects Help Center UI Email Custom                                                                                                    |                                                   |                                        |              | Département                                              |                                    |
| Phrase                                                                                                    | English                                           |                                        | Customized?  | Español                                                  | *                                  |
| Help Center General (1)                                                                                                    |                                                   |                                        | ۵            | Sección                                                  |                                    |
| helpcenter.general.department                                                                                                    | Department                                        |                                        | ~            | English (UK)                                             | Show Original   Reset              |
| leip Center Forms (4)                                                                                                    |                                                   |                                        | _            | Department                                               |                                    |
| helpcenter.forms.error_not_assignable_department                                                                                                    | Unable to select parent department.               |                                        | _            | الإنجليزية 🔁                                             | Show Original   Rese               |
| helpcenter.forms.error_ticket_department_invalid                                                                                                    | You cannot select a parent department. Try select | ing a sub-department.                  |              | Department                                               |                                    |
| helpcenter.forms.error_ticket_department_required                                                                                                    | A department is required                          |                                        |              |                                                          |                                    |
| helpcenter.forms.error_unauthorized_department                                                                                                    | Insufficient permission                           |                                        | - 1          |                                                          |                                    |
| leip Center Messenger (8)                                                                                                    |                                                   |                                        | ۵            |                                                          |                                    |
| helpcenter.messenger.chat_pre_chat_form_department                                                                                                    | Department                                        |                                        | 1            |                                                          |                                    |
| helpcenter.messenger.chat_pre_chat_form_department_1                                                                                                    | Department                                        |                                        | ~            |                                                          |                                    |
| helpcenter.messenger.chat_pre_chat_form_department_2                                                                                                    | Department                                        |                                        | ~            |                                                          |                                    |
|                                                                                                    | Rows per page:                                    | 100 · 1-18 · of 18 (14 U               | *            | Save Open next phrase                                    | Discard Changes                    |

When you view the form now, the title should be updated.

| il Manage my email addresse |  |
|-----------------------------|--|
|                             |  |
| alesia.burvin@deskpro.com   |  |
|                             |  |
| ~                           |  |
|                             |  |